## IT. А. Лыщик, доцент; Н. И. Гурин, доцент; Ю. Ф. Капыш, аспирант

## **ИМИТАЦИОННОЕ МОДЕЛИРОВАНИЕ ОПТИМАЛЬНОЙ СТРУКТУРЫ ТРАНСПОРТНОЙ СЕТИ ЛЕСОХОЗЯЙСТВЕННОГО ПРЕДПРИЯТИЯ НА ОСНОВЕ ТЕХНОЛОГИЧЕСКИХ СХЕМ РУБОК УХОДА**

Simulation modeling computer system had been developed for transport system structure optimization in forest massive base on technology scheme of felling care.

В современных условиях с учетом возрастающих требований к экологической безопасности максимальному сохранению природных ресурсов, проектирование транспортной сети лесохозяйственного предприятия приводит необходимости согласования общей схемы сети с существующими технологическими схемами рубок ухода, осуществляемых в его сырьевой базе. Прокладываемые данном лесном массиве в соответствии с принятыми технологическими схемами волоки и технологические коридоры должны, вообще говоря, выполнять разнообразные функции служить дорогами постоянного пользования для проведения дальнейшем рубок ухода, рубок главного пользования, а также для применения в противопожарных, хозяйственных и других целях. С этойч точки зрения разработка оптимальной структуры лесотранспортной сети требует учета многочисленных факторов возможна лишь на основе компьютерных систем имитационного моделирования, использующих данные ГИС [1.]. Нами разработана компьютерная система, которая на основе данных, получаемых из ГИС «Лесные ресурсы», позволяет проектировать технологические схемы рубок ухода для заданного выдела с получением максимальной продуктивности минимальными разрушающими воздействиями на древостой, оставляемый на доращивание, а также минимизацией затрат на устройство лесотранспортной сети в данном лесном массиве.

Принципиальная технологическая схема размещения волоков и транспортных коридоров для проведения рубки ухода зависит как от вида рубки, так от конкретных условий на выделе, очертаний его границ, от применяемых для проведения рубки механизмов машин [2-4, 5, 6]. Если рубки ухода требуется провести на смежных или соседних выделах, на всем квартале или нескольких кварталах, то, естественно, наиболее целесообразно разработать единую технологическую схему проведения рубок ухода для всего массива с учетом существующей дорожной сети, квартальных просек, расположением верхнего нижнего складов.

При составлении технологических схем, прежде всего, определяется расстояние между волоками, которое зависит от применяемых технологий проведения рубки ухода и подразделяется на узко-, средне- широкопасечные

расстоянием между трелевочными волоками соответственно 20-30 м, 35-50м и 60-100 м [3].

Затем при построении транспортных путей по принятой общей технологической схеме рубки ухода необходимо определить длину, ширину угол примыкания технологических коридоров волоков. При недостаточно густой сети транспортных путей увеличивается нагрузка на колею и, таким образом, повышается повреждаемость корневой системы примыкающих к транспортным коридорам деревьев. При недостаточной ширине технологических коридоров, которая определяется габаритами работающих на лесосеке машин механизмов, повышается вероятность задиров коры деревьев при движении харвестеров форвадеров во время работы на лесосеке, а также нарушаются правила техники безопасности. При прямолинейных примыканиях также повышается повреждаемость остающихся на доращивание деревьев при трелевке срубленных деревьев к погрузочным пунктам. Однако, другой стороны, например, при густой сети технологических коридоров или увеличении их ширины увеличивается площадь древостоя, на котором должен быть вырублен лес полностью, что, естественно, напрямую противоречит основным целям лесохозяйствования.

Таким образом, при проектировании технологической схемы рубки ухода необходимо найти приемлемый компромисс между максимальной сохранностью древостоя, оставляемого на доращивание, и объемом вырубаемого запаса для проводимого вида рубки ухода, конфигурацией данного выдела и общей конфигурацией выделов и имеющихся дорог на карте лесного массива, производительностью имеющейся распоряжении техники наносимым ущербом при ее эксплуатации т. п. Фактически проектировщик должен решить задачу со многими параметрами выбрать для нее наиболее оптимальное решение.

Разработанная компьютерная система предоставляет пользователю возможность на основе методов визуально-имитационного моделирования построить наиболее приемлемую данных условиях технологическую схему проведения рубки ухода да карте выдела по данным, получаемым из ГИС «Лесные ресурсы», и рассчитать оптимальные значения параметров схемы исходя из задания технологической кар-

31

ты рубки ухода. Затем, используя программный модуль, предназначенный для моделирования роста древостоев, пользователь имеет возможность рассчитать отдаленные последствия принятого решения по спроектированной им технологической схеме рубки ухода и, если это необходимо, перепроектировать ее и рассчитать необходимые параметры оптимальным образом заново. Таким образом, решается в целом задача имитационного моделирования по оптимизации затрат на строительство лесотранспортной сети и получения максимального прироста запаса древостоя.

Пользователь информационно-моделирующей системы, выступающий в роли проектировщика, принимает управленческие решения при моделировании технологической схемы проведения рубок, что подразумевает задание пользователем:

общего вида технологической схемы  $\blacksquare$ для проведения рубок ухода;

ширины полосы древостоя (пасеки) вдоль волока, на котором будет проводиться рубка ухода;

ширины волока, исходя из параметров базового транспортного средства лесозаготовительной машины.

При построении технологической схемы рубки ухода, прежде всего, необходимо установить основное направление магистральных волоков в пределах лесосеки. Эта задача должна решаться с учетом общей конфигурации выдела и его расположения относительно квартальных просек на карте лесничества, возможно, уже имеющейся сети лесных дорог, а также перспектив развития дорожной сети и местных условий, которые зачастую могут предопределить общее направление магистрального волока. При этом в качестве исходной в программном модуле принимается ситуация при моделировании, когда прокладка магистрального волока производится на выделе произвольной конфигурации в предположении отсутствия в нем лесных дорог и граничащих с выделом квартальных просек.

Для решения поставленной задачи в целом используется хорошо известная методика оптимизации затрат при построении лесотранспортной сети в лесном массиве [7], которая уже использовалась нами при построении лесотранспортной сети [8, 9]. Согласно данной методике, для построения магистрального волока выдел делится на ряд полос, перпендикулярных общему направлению вывозки, и в каждой полосе находится точка, которая делит эксплуатационные запасы леса в полосе на две равные части. Соединяя последовательно эти точки прямыми линиями, получаем так называемую экономическую трассу магистрали, которая обеспечивает минимальный объем грузовой работы

при транспортировке леса по магистральному волоку для данного выдела (согласно рис. 1).

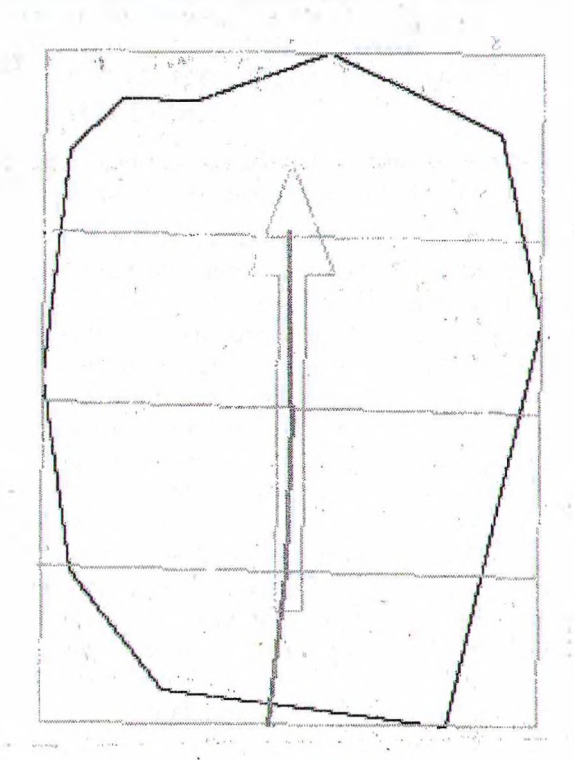

Рис. 1. Выбор направления магистрального волока

После построения магистрального волока необходимо определить расположение всех остальных волоков и транспортных коридоров, которые должны иметь привязку как к выбранному общему направлению магистрального волока, так и к общей конфигурации лесосеки, что определяется заданием для них полупасек (в выбранной методике - т. е. зон тяготения).

Первоначально границы полупасек для волоков строятся под тем углом, который задан пользователем, в дальнейшем для остальных границ угол их прорисовки перерасчитывается с учетом поворотов магистрального волока. Перерасчет направления границ полупасек на «повороте» (согласно рис. 2) происходит по принципу объединения двух границ полупасек в одну, которая проводится как биссектриса между ними. Такой «доворот» позволяет более точно определить оптимальные границы полупасек для каждого волока, а также области, в которых прокладываются транспортные коридоры.

Таким образом, мы получаем выдел, разбитый на полупасеки, и дальнейшие построения проводим в зависимости от их положения и конфигурации выдела. В самой программе реализовано отображение пересчитанных границ полупасек, которые строятся из точек на магистральном волоке, лежащих по середине между точками начала двух соседних волоков. После определения нового угла прорисовки для каждой границы идет поиск кратчайшего расстояния до границ выдела под этим углом, после нахождения которого и происходит прорисовка границы зоны полупасеки.

V.

Общий же подход к прорисовке волоков в технологической схеме таков, что они проводятся в направлении угла их примыкания к магистральному волоку, заданного пользователем, изменений зависимости от угла Прорисовки границ полупасеки. При увеличении уклона границы в какую-либо сторону волок также увеличивает уклон на половину этой величины ту же сторону (согласно рис. 2).

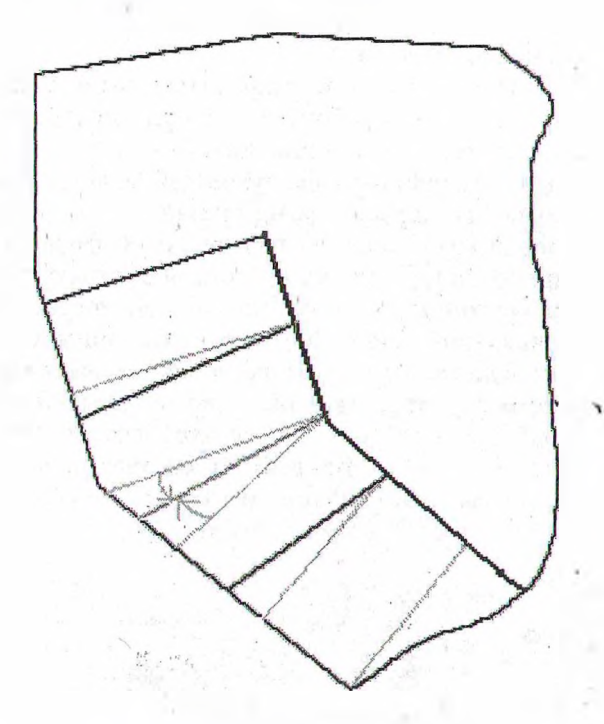

Рис. 2. Определение направления волока

После определения направления волока подсчитывается кратчайшее расстояние до границ выдела этом же направлении. Волок проводят на карте выдела по полученным из ГИС данным, не доводя его до границы выдела на половину расстояния между волоками. Транспортные коридоры на технологической схеме проводятся направлениях, которые определяются отрезками прямых, соединяющих соответствующие пары точек, задаваемых на противоположных границах зоны тяготения волока отстоящих друг от друга на оптимальном для данного массива расстоянии, которое также определяется пользователем. Выше было уже замечено, что для первой и последней области расстояние для их крайних частей не откладывается по границам зон тяготения. В данном случае транспортные коридоры ведутся параллельно основному направлению магистрального волрка.

Одна из основных проблем при построении зон тяготения волоков заключается в неправильной форме выдела, который представляет собой многоугольник сложной формы. Большинство известных методов оптимизируют лесотранспортную сеть для упрощенного до прямоугольника выдела. Необходимость доставки древесины из оставшихся не покрытых транспортной сетью площадей выдела в программе решается при помощи проводки от конца ветки двух усов, покрывающих оставшуюся зону пасеки.

этом случае программой определяется сначала центр «тяжести» плоского многоугольника, образованного границей выдела, входящей данную полупасеку волока, границами этой, полупасеки отрезком прямой линии, проведенной перпендикулярно волоку в точке, отстающей на расстояние ширины полупасеки волока от пересечения границы выдела с продолжением линии волока. Затем найденный центр этой фигуры соединяется отрезком прямой линии концом волока не доводится на расстояние ширины полупасеки для данного волока.

Программный модуль компьютерной системы «Моделирование рубок ухода» начинает работу выбора объектов из базы данных ГИС «Лесные ресурсы», в которых предполагаются рубки ухода. Для этого из соответствующего списка выбирается лесничество (согласно рис. 3) и формируется запрос на выборку выдела для проведения рубки ухода определенного вида (согласно рис. 4).

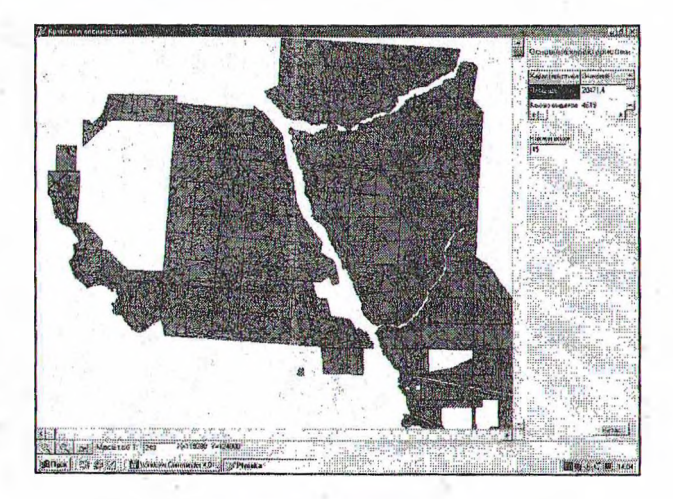

Рис. 3. Карта лесничества из базы данных ГИС «Лесные ресурсы»

Выбор выдела для проведения рубки ухода можно произвести «вручную», выбрав его на карте лесничества мышью. После этого на экране вырисовывается карта выдела, которая может быть увеличена до необходимых размеров.

При этом система позволяет выбирать один из 3-х режимов визуализации древостоя для построения технодогической схемы рубки ухода: весь выдел, площадка в 1 га на выделе и gap-площадка размером 20x20 м. На рис. 5 представлен режим модели пространственного

распределения древостоя на площади в 1 га для первого выдела в 1-м квартале Крупского лесничества.

|                |                      | Kevenan Bugen Trice on the Boson Floring Trice and Ron ore 15 on met App need. |                                          |                   |                             |                  |                   |                          | <b>Avairea</b> 3<br>Extres in section |                                        |
|----------------|----------------------|--------------------------------------------------------------------------------|------------------------------------------|-------------------|-----------------------------|------------------|-------------------|--------------------------|---------------------------------------|----------------------------------------|
|                |                      | 100100                                                                         | 110                                      | 365               | 11.9                        |                  |                   |                          |                                       | : Неотомество<br> Кругомое лео         |
|                |                      |                                                                                |                                          | <b>CONTRACTOR</b> | 1.2                         |                  |                   |                          |                                       |                                        |
|                |                      | 100100                                                                         |                                          | 13                | 0.9                         |                  |                   |                          |                                       |                                        |
|                |                      | 100100                                                                         |                                          | n                 | 0.5                         |                  |                   |                          |                                       | <b>Ball turcu</b><br>Kearnan I eugen S |
|                |                      | 100108                                                                         | 50<br><b><i><u>PARKERS</u></i></b>       | 62<br>$\cdots$    | 23                          |                  | <b>STATISTICS</b> | 1431                     |                                       | $100 - 100$                            |
|                |                      | tys learn                                                                      | 120                                      | St <sub>1</sub>   | 4.8<br>$-0.0000$            |                  |                   |                          |                                       |                                        |
|                |                      | 100100                                                                         | 40<br>                                   | 119               | 61                          | ï۵               |                   |                          | a Tal                                 |                                        |
|                |                      | 100100<br><b>CARALASTER</b>                                                    | 50<br>$11111 + 11111$                    | 106               | ، ،                         | 70<br>a de       |                   |                          |                                       |                                        |
|                | 1.1.1.1              | 100100                                                                         | 61<br>$-1111$                            | 155               | 54                          | 70<br>$-0.00000$ |                   |                          |                                       |                                        |
|                | 10<br>$=$ $+11$      | 100100<br><b>COLOR</b>                                                         | 90<br>1.1111                             | 76                |                             | ស                |                   |                          |                                       |                                        |
|                | 11                   | 302000                                                                         | 30<br>11111111                           | ь<br>1111         | <b>D.R</b>                  | żΰ<br>.<br>斯     |                   |                          |                                       |                                        |
|                | 12                   | 196109                                                                         | 110<br>11111                             | ×                 | 11111111                    | 1488             |                   |                          |                                       |                                        |
|                | 13<br>11.11          | 100100                                                                         | 110<br><b>**************************</b> | 11111             | 0.6<br>11111111             | 50<br>111112     |                   | <b>FERRERS</b>           |                                       |                                        |
|                | 14                   | 100108<br>100100                                                               |                                          | 1135<br>۵e        | 0.5<br>FERRATE              |                  |                   | 3265                     |                                       |                                        |
|                | 15                   |                                                                                | 130                                      |                   | 3.5                         | ۵n               |                   | ----------<br>222        |                                       |                                        |
|                | 18                   | 100200                                                                         |                                          |                   |                             |                  |                   |                          |                                       |                                        |
|                | 17                   | 1008603                                                                        |                                          |                   | 1.9                         | æ                |                   | 141                      |                                       |                                        |
|                | 19                   | 100100                                                                         |                                          | α                 | 2.2                         | 鉌                |                   |                          |                                       |                                        |
|                | 13                   | <b>SOZAN</b><br>100100                                                         |                                          | 26 <sup>2</sup>   | n s                         | M                |                   |                          |                                       |                                        |
|                | 20<br>$\overline{2}$ |                                                                                | 33                                       |                   |                             | 69               |                   |                          |                                       |                                        |
|                |                      |                                                                                |                                          | $-120$            | $\alpha$<br><b>CALL TAN</b> |                  |                   | <b>CARLO CARLO CARLO</b> |                                       |                                        |
|                | 23                   |                                                                                |                                          |                   | αa<br>$-48$                 |                  |                   |                          |                                       |                                        |
|                | 24                   |                                                                                |                                          |                   | 0.4<br><b>ALCOHOL</b>       |                  |                   |                          |                                       |                                        |
| $\overline{2}$ |                      | 100100                                                                         |                                          |                   |                             |                  |                   | 1431                     |                                       |                                        |

Рис. 4. Выбор выдела из ГИС «Лесные ресурсы» по запросу

Следующий шаг работе системы - отбор деревьев в рубку - производится исходя из общего объема древесины, определенной для данного вида рубок и данного выдела в соответствии с наставлением то рубкам ухода и технологической картой рубки. Прежде всего, учитываются деревья, вырубаемые на волоках технологических коридорах, после чего оставшийся вырубаемый загас на пасеках, где будут помечены все деревья на карте выдела как

назначенные в рубку, что визуально представляется режимах гектара либо gap-площадки. При этом пользователю дается возможность «вручную» на основе визуального представления имитируемого древостоя на выделё изменить назначения деревьев рубку зависимости от их взаимного расположения либо по другим критериям, сохраняя, однако, общий объем вырубаемого запаса неизменным.

После прорисовки на карте выдела транспортных коридоров в обе стороны от волоков на модельной лесосеке производится выборка деревьев, назначенных в рубку, исходя из заданного процента вырубки по запасу для данной рубки ухода.

После этого в разрабатываемой системе моделируется работа на волоках построенной на карте выдела технологической схемы проведения рубки ухода механизированным комплексом: харвестера по срезанию и обработке деревьев, назначенных в рубку, и форвардера по транспортировке хлыстов и сортиментов на погрузочные пункты лесовозной дороги. При движении машин вдоль осевых линий волока моделируется повреждаемость деревьев на основе вероятности нанесения повреждений используемым типом лесозаготовительной машины с учетом почвенного состава на выделе, получаемого по данным ГИС, и времени года на период, проведения рубки ухода.

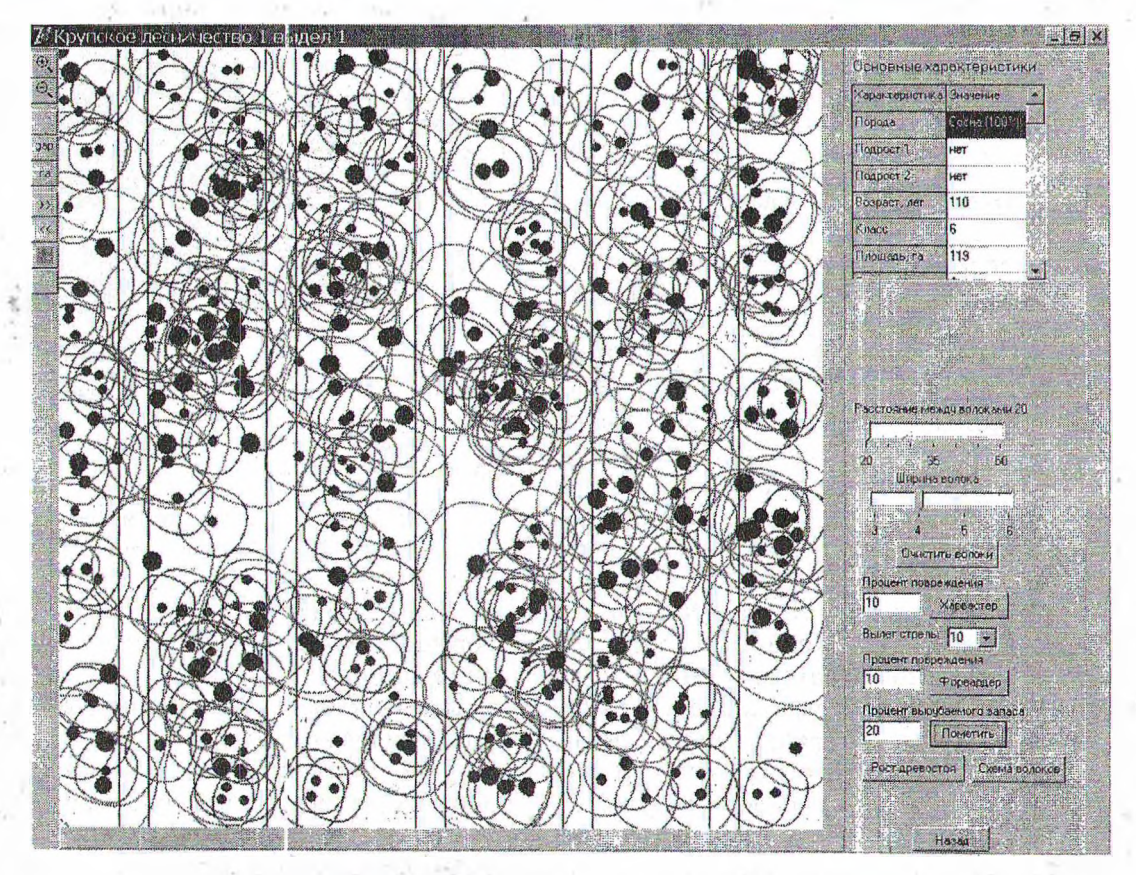

Риг. 5. Моделирование схемы волоков на площади <sup>1</sup> га

Наконец, последним этапом моделирования рубки ухода является моделирование движения лесозаготовительных машин по волокам с учетом процента повреждаемости деревьев в процессе самой рубки и при транспортировке заготовленной древесины.

После моделирования рубки ухода на площади <sup>1</sup> га расчетные значения параметров древостоя, оставляемого на доращивание, экстраполируются на всю площадь выдела, а в базу данных системы заносятся рассчитанные характеристики каждого дерева смоделированного древостоя на всем выделе. При этом пользователь получает общую технологическую схему для проведения рубки ухода на данном выделе (согласно рис. 6).

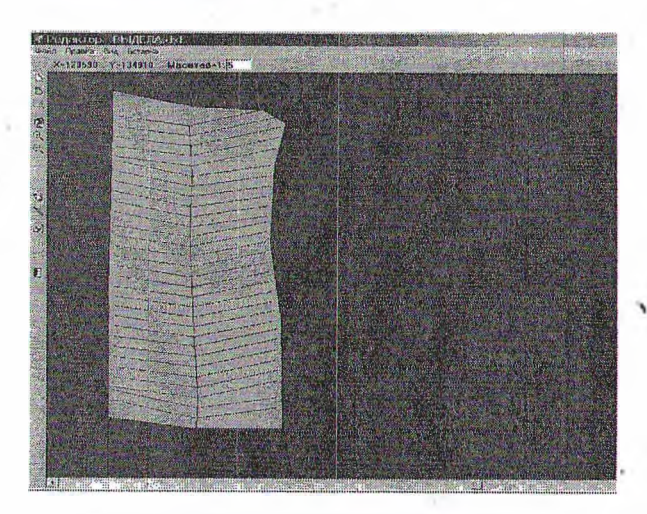

Рис. 6. Общая технологическая схема волоков на выделе

Дальнейшая работа с компьютерной системой подразумевает переход к программе моделирования роста полученного после рубки ухода древостоя до возраста следующей рубки (после нажатия кнопки «Рост древостоя» согласно рис. 6) повторение всей процедуры проектирования . технологической схемы соответствующего вида рубки ухода на данном выделе. В итоге система позволяет провести имитационное моделирование лесохозяйственных мероприятий всего жизненного цикла древостоя до возраста главной рубки построить лесотранспортную сеть сырьевой базе на основе разработанных технологических схем, спроектированных для проведения в данном лесном массиве различных видов рубок ухода.

## **Литература**

1. Герасимов Ю. Ю., Кильпеляйнен С. А., ДавыдковГ. А. Геоинформационные системы. - Йоэнсуу (Финляндия), 2001.

2. Наставление по рубкам ухода в лесах Белорусской ССР. - Мн.: Полымя, 1971.

3. Инструкция по организации проведения несплошных рубок главного пользования в лесах республики Беларусь. - Мн., 1997.

4. Атрохин В. Г., Иевинь И.К. Рубки ухода и промежуточное пользование. - М.: Агропромиздат, 1985.

5. Матвейко А. П., Федоренчик А. С. Технология и машины лесосечных работ. - Мн.: УП «Технопринт», 2002. - <sup>480</sup> с.

6. Федоренчик А. С., ТурЛай И. В. Харвестеры. - Мн.: БІТУ, 2002. - <sup>172</sup> с.

7. Б. А. Ильин, Б. И. Кувалдин. Проектирование, строительство и эксплуатация лесовозных дорог. - М.: Лесн. пром-сть, 1982. - <sup>384</sup> с.

8. ЛыщикП. А., Гурин Н. И., КапышЮ. Ф. Оптимизация проектов лесотранспортной сети использованием ГИС-технологий на основе имитационного моделирования // Труды БГТУ. Сер. II. Лесн. деревообраб. пром-сть. - 2003. - Вып. XI.-С. 112-119.

9. Лыщик П. А., Гурин Н.И., КапышЮ. Ф., Дворников О. А. Оптимизация размещения лесотранспортной сети на выделе применениием ГИС // Труды БГТУ. Сер. II. Лесн. деревообраб. пром-сть. - 2004. -Вып. XII. - С. 23-27.